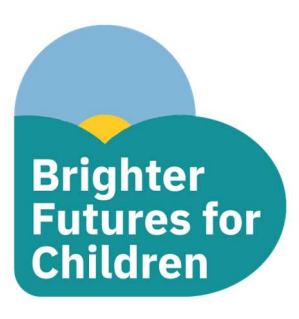

## Parent/Carer Guide – Registering for a Children's Centre

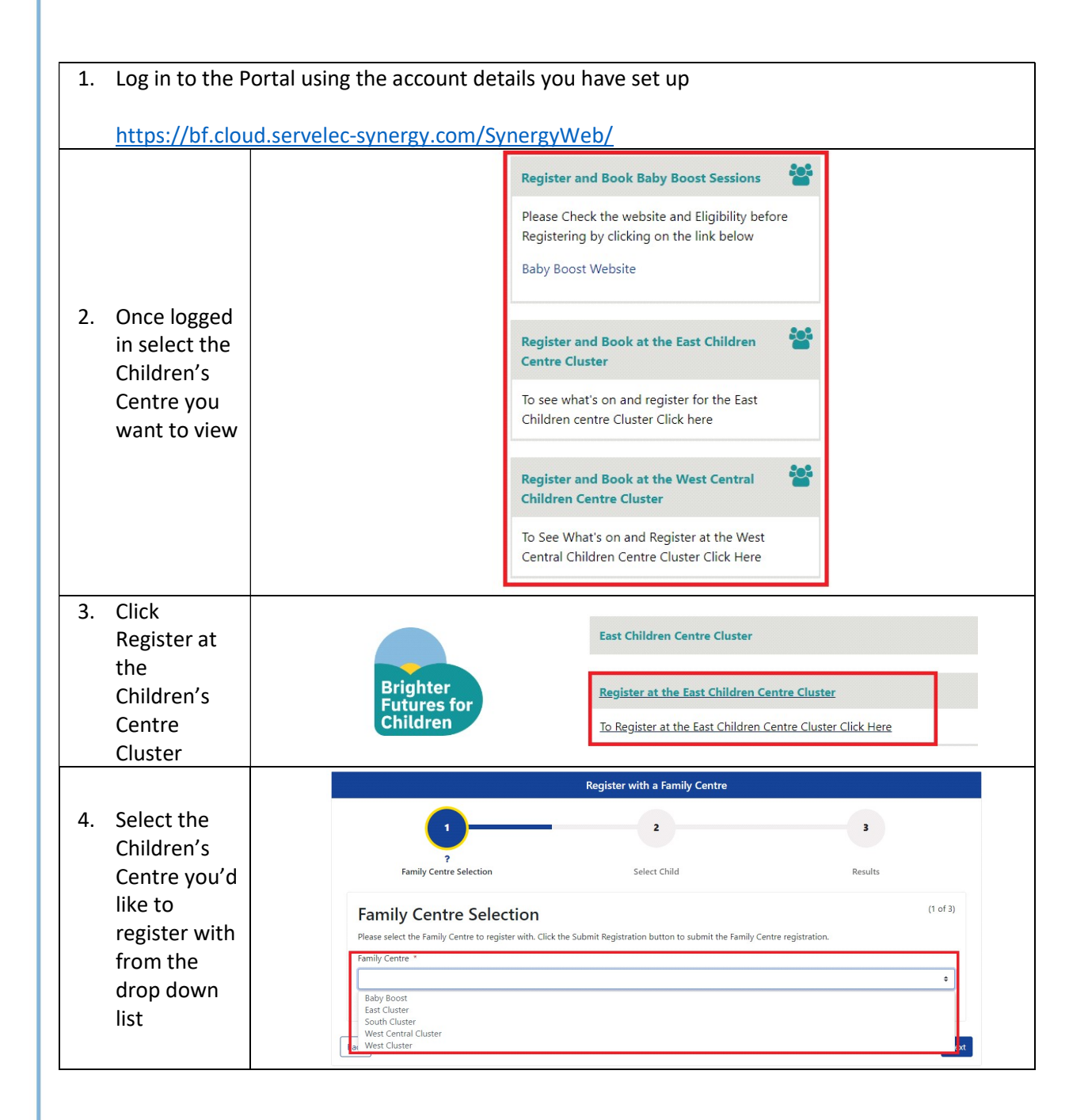

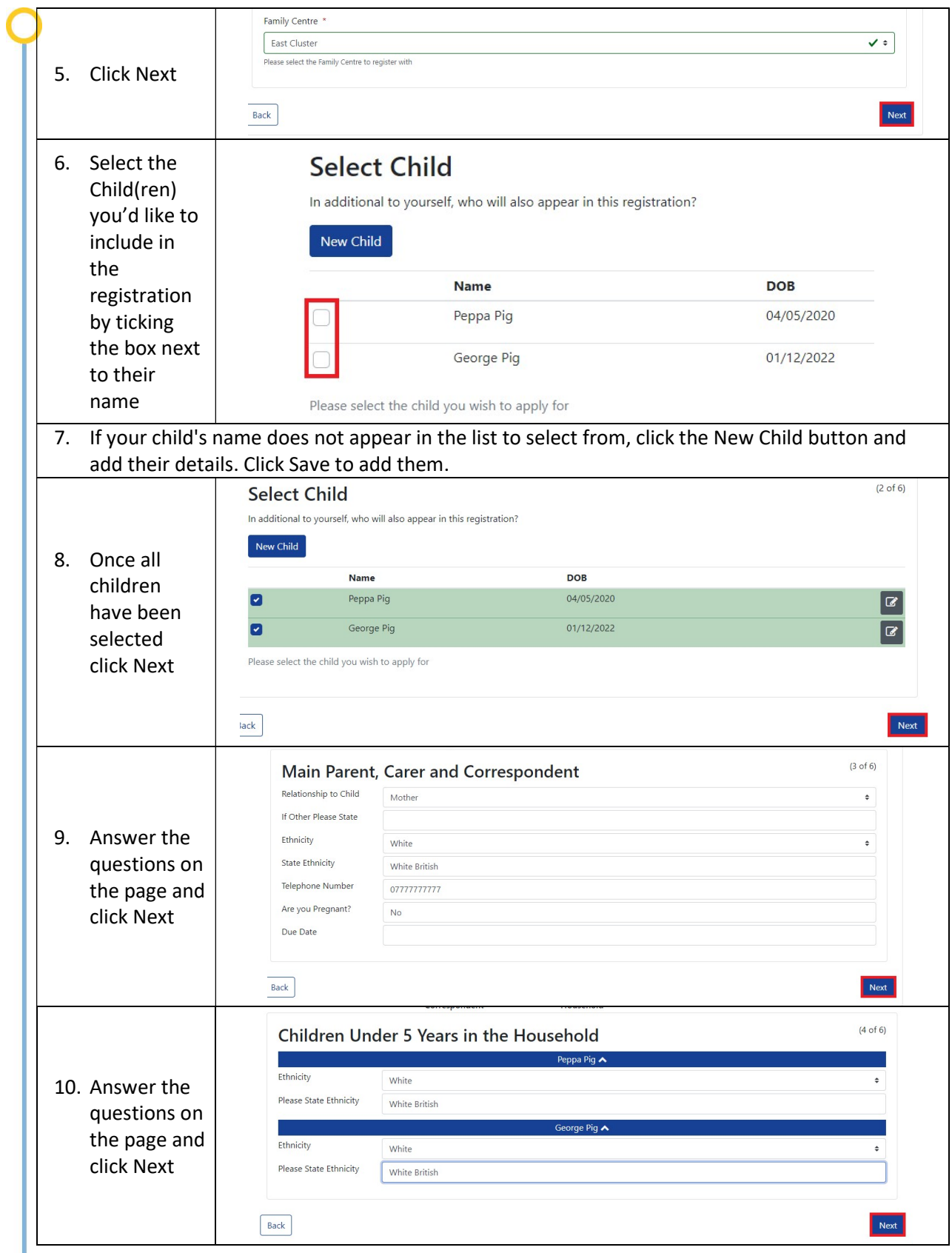

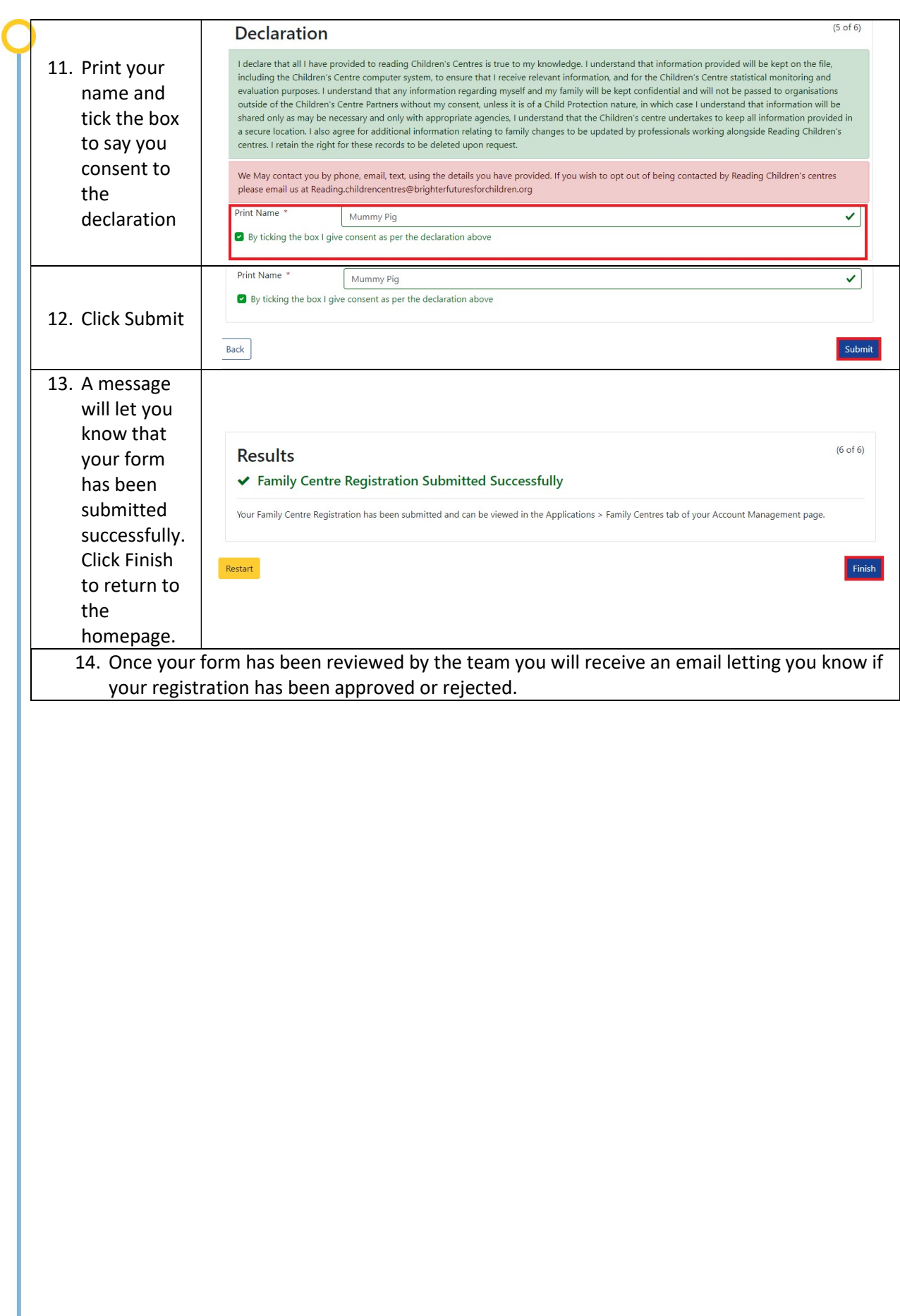